# **利用区間の申請にあたっての注意事項**

## 【注意事項 ① 】

相馬福島道路(相馬IC~桑折JCT・無料)、あぶくま高原道路(矢吹IC~小野IC・一部有料)を 経由する利用区間を申請する場合は、2つの利用区間を申込書に記載していただく必要があります。

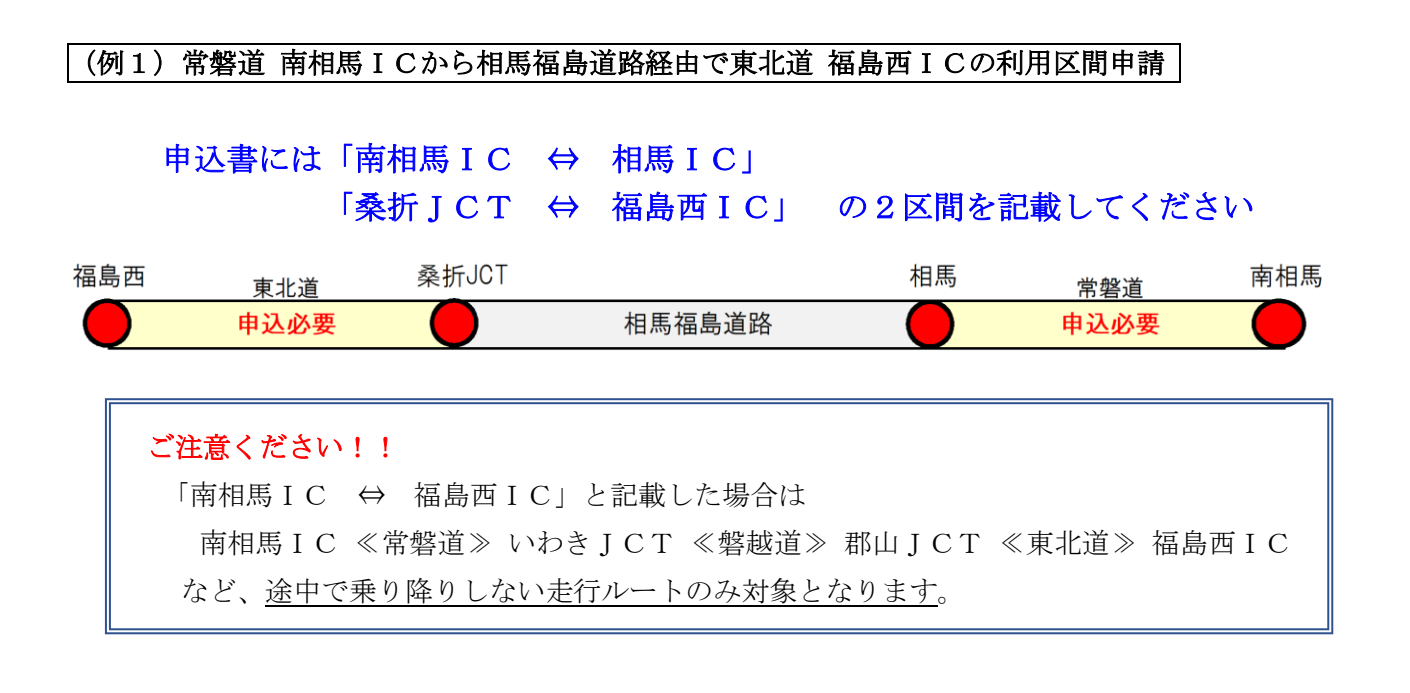

### (例2)常磐道 いわき中央ICからあぶくま高原道路経由で東北道 白河ICの利用区間申請

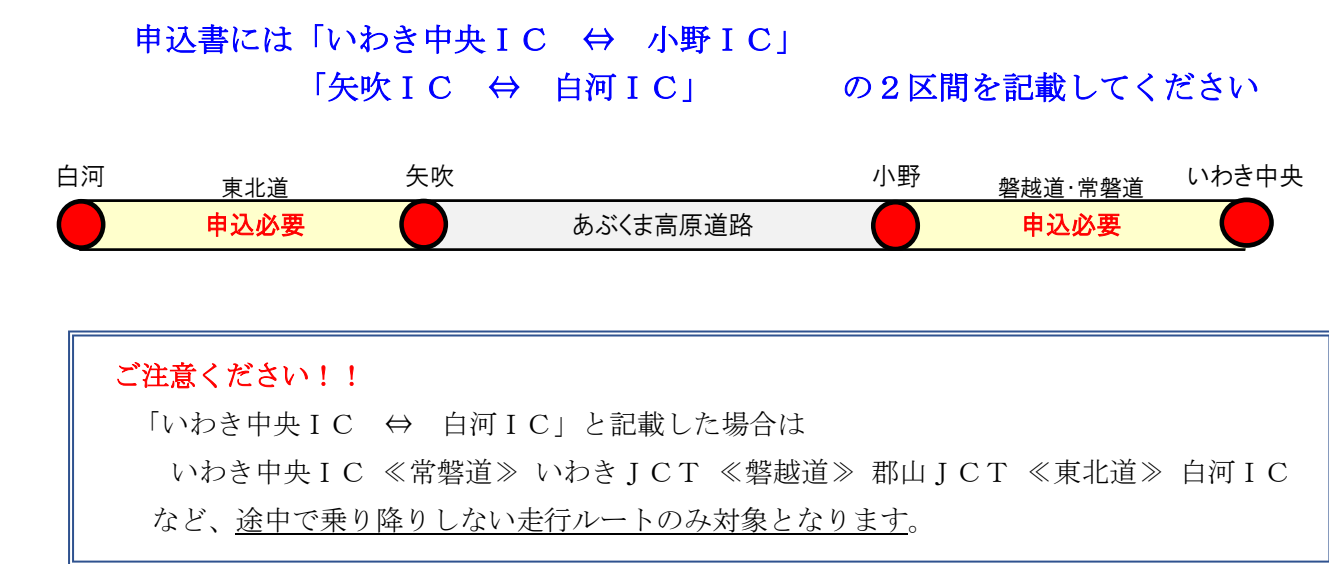

# 【注意事項 ② 】

○○インターチェンジ(IC)と○○本線料金所(○○本線)の記載誤りにご注意ください。

料金所は高速道路と一般道路(国道等)との出入口として設置されているICに併設されていることが ほとんどですが、本線上に料金所が設置されている場合があります。このような本線料金所を通過した先 に目的地のICがある場合は、当該本線料金所までが無料措置の対象区間となり、申込書に○○本線と記 入する必要があります。

本線料金所とICが併設されており、名称が類似しているケースもありますので、申込みの際は弊社H Pに掲載している「申込書に記載してよい IC の一覧([道路順【PDF:700KB】](https://www.e-nexco.co.jp/news/cms_assets/news/2023/03/20/03.pdf)・50 [音順【PDF:418KB】](https://www.e-nexco.co.jp/news/cms_assets/news/2023/03/20/04.pdf))」 や地図等で位置関係をご確認いただき、記載を間違えないようにご注意ください。

#### (例3)東北道 「浦和IC」と「浦和本線料金所」

東北道 浦和ICから一般道に出入する場合は「浦和」、東北道から東京外環道、首都高速道路へ続けて 走行される場合は、本線料金所を通過することから「浦和本線」と記載してください。「浦和」と「浦和本 線」は別の扱いになります。

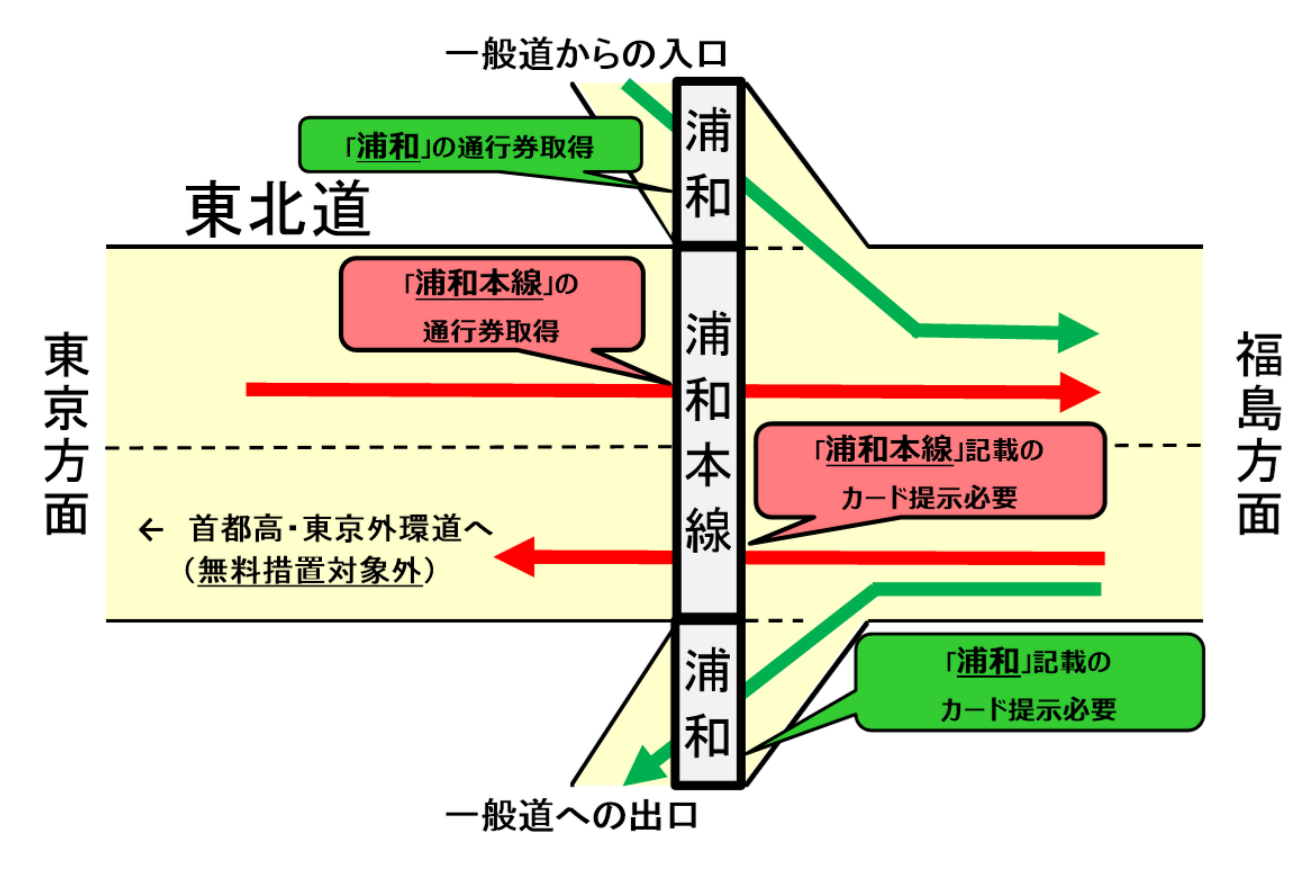

赤矢印の走行をされる場合(東北道と首都高・東京外環道を行き来する場合) →「浦和本線」で申請してください(「浦和」で登録された場合、無料措置の対象となりません) 緑矢印の走行をされる場合(一般道へ出入りする場合) →「浦和」で申請してください(「浦和本線」で登録された場合、無料措置の対象となりません) ⚫ どちらもご利用される場合は、それぞれ別の区間として申請してください

### (例4)釜石道 「花巻空港IC」と「花巻空港本線料金所」

釜石道 花巻空港ICから一般道に出入する場合は「花巻空港」、釜石道東和IC、その先無料区間へ続 けて走行される場合は、花巻空港本線料金所を通過することから「花巻空港本線」と記載してください。 「花巻空港」は別の扱いになります。

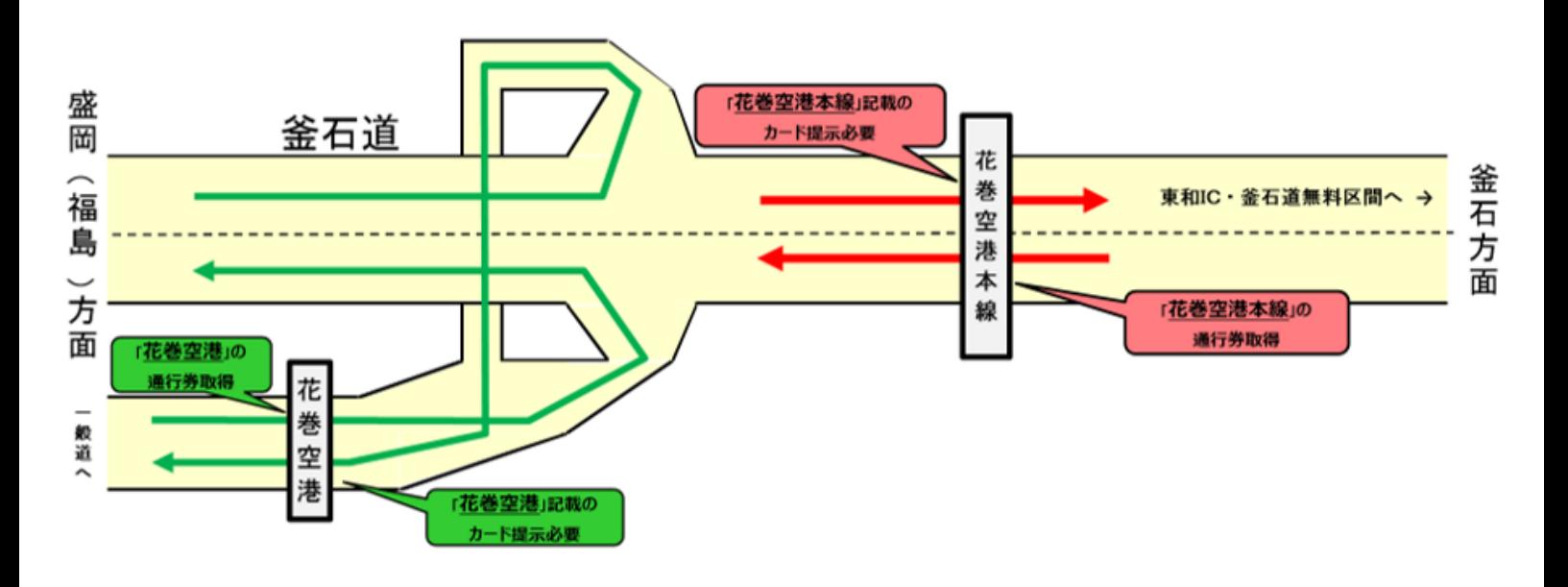

赤矢印の走行をされる場合(釜石道東和IC・その先無料区間と行き来する場合) →「花巻空港本線」で申請してください(「花巻空港」で登録された場合、無料措置の対象となりません)

● 緑矢印の走行をされる場合(花巻空港ICで出入りする場合) →「花巻空港」で申請してください(「花巻空港本線」で登録された場合、無料措置の対象となりません)

⚫ どちらもご利用される場合は、それぞれ別の区間として申請してください